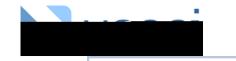

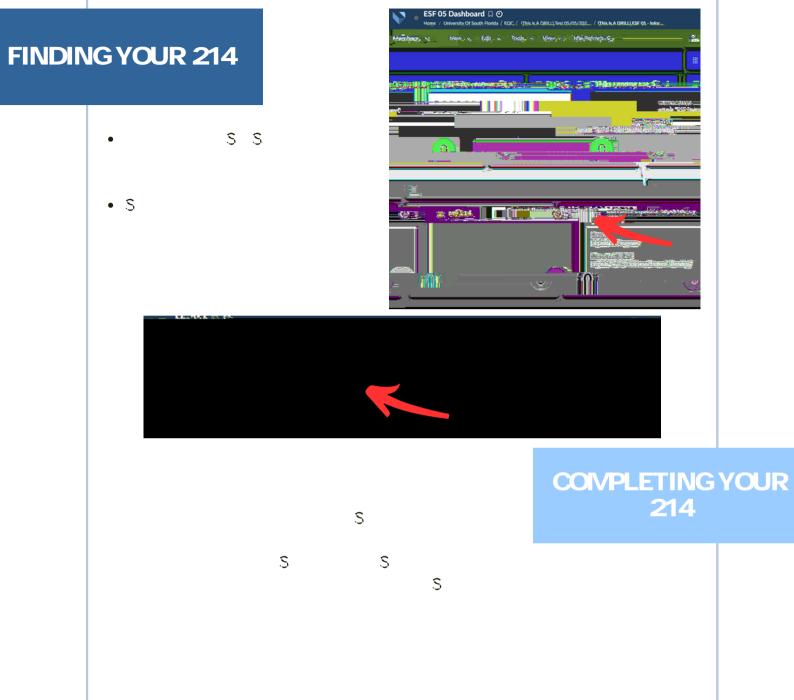

\_\_\_\_\_

## SAVING A DRAFT

•

•

- \$
- •
- •
- •
- \$
- •

Filters

DISPLAY OPTIONS CONTRACTOR CONTRACTOR CONTRACTOR CONTRACTOR

My 214 D O Home / (University Of South Encerts / EOC / Thick & DP(U)/Jost 05/003. / Thick & PO(U)/ Mann - Filters - M To - Filters No. New Solid Encodes - M To - Filters - New Solid Encodes - M To - Filters - M To - Filters - M To - M To -